More Digital
Tools for
Learning &
Sharing

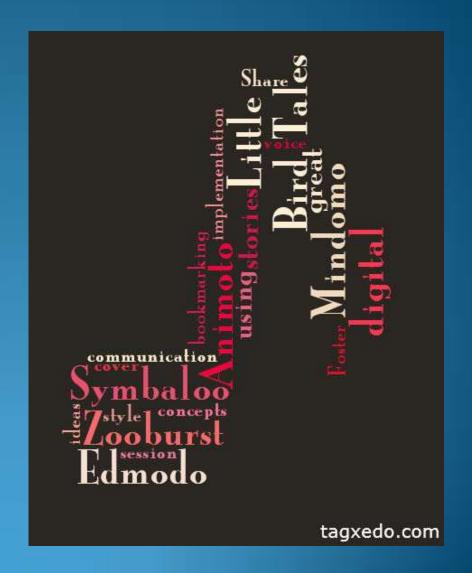

### Welcome!

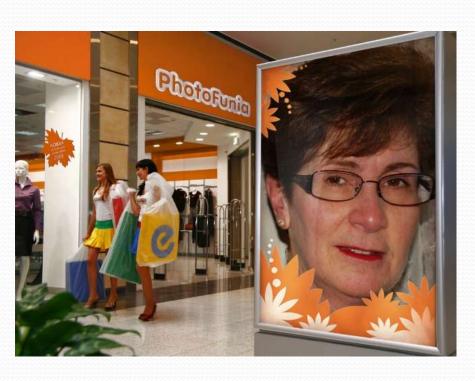

- Barbara De Santis
- Technology Support
- Sayreville Public
   Schools (PreK-12)
- Education
  - BS Botany
  - MBA
  - Alternate Route Cert.

### Today's agenda

- Demonstrations
- Step by Step directions
- Questions after each tool.
  - Please use the chat window.

(webinar poll question)

### Handout

 $More \cdot Digital \cdot Tools \cdot for \cdot Learning \cdot and \cdot Sharing \P$ 

1

| Application       | URL=                                                                                                    | Notes=                                                                                                    | × |
|-------------------|----------------------------------------------------------------------------------------------------|----------------------------------------------------------------------------------------------------|---|
| Animoto¤          | Animoto-( <u>www.animoto.com</u> ) =                                                                                                 | Teacher-accounts- at-www.animoto.com/education¶ Animoto-blog-¶ Creating-student-accounts- (gmail)¶ Children's-Crusade¶ Walking-through-nature= | × |
| Zoobursto         | Zooburst-(www.zooburst.com)=                                                                                                    | Tokyo-Trip¶  Zooburst-Blog=                                                                                                    | × |
| Little-Bird-Tales | Uttle-Bird-Tales-( <u>www.littlebirdtales.com</u> )-¶<br>⊒                                                                           | Planting-Beginning-to-End/¶  Imagination/¶  Teacher-Accounts- blog-post=                                                                       | × |
| Mindomon          | Mindamo-( <u>www.mindamo.com</u> -)=                                                                                                 | Sample, Mindomo-bloq.                                                                                                    | × |
| Symbaloo          | Symbaloo-(www.edu.symbalo.com)-=                                                                                                    | Support¶ My-sample-webmix-¶ Symboloc-blog®                                                                                                    | × |
| Edmodo            | Edmodo-(www.edmodo.com)-=                                                                                                    | User's Guiden Edmodo: blog=                                                                                                    | × |
| Resources         | My-blog-www.tinyuri.com/bsdblog¶  Interested-in-my-weekly-highlights?-Please-complete-the-request-at-http://tinyuri.com/bsdtabbloid● | Email:-¶ Barbara.desantis@savrevillek12.net¶ Discovery-Education-Web-20.10- at- http://web2010.discoveryeducation.com/web201ools.cfm=          | × |

B.S. De Santis – August 2011¶

### Hands-on or not?

 "No Account" tools- time for your to try during the webinar.

 Account tools - Handout includes links to my blog with information.

Lifetime support

www.animoto.com

Pictures/Film into Videos

Do you Animoto?

If yes, please raise your hand.

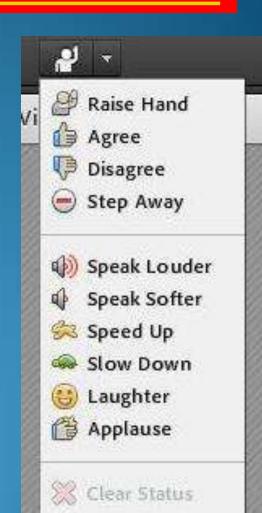

**Images** 

Text + Music

Music video

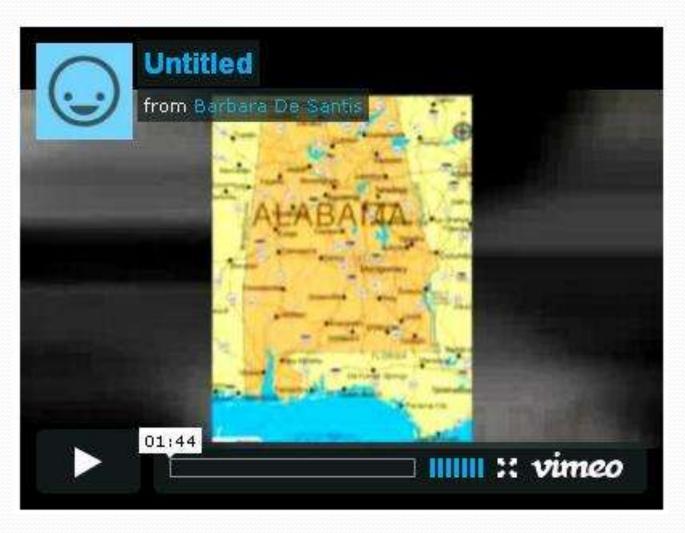

### Go to Animoto and sign in.

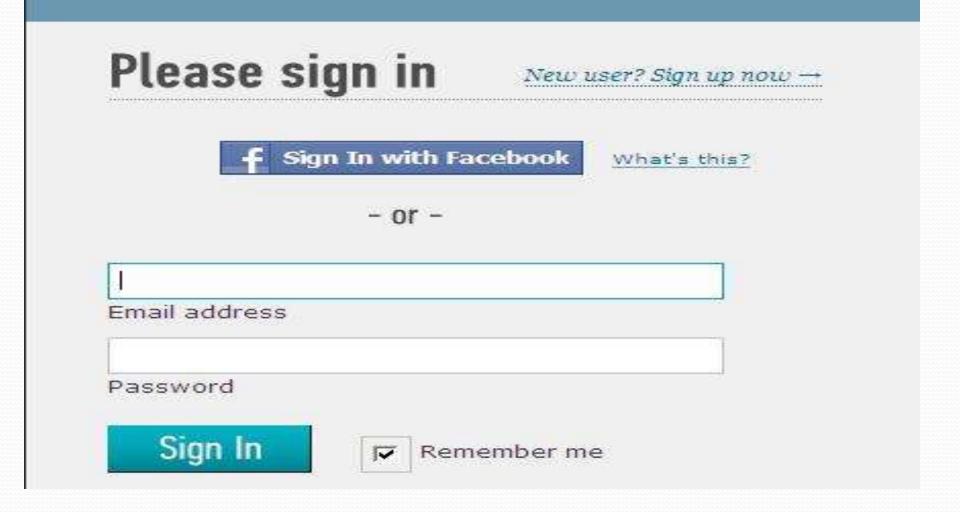

#### **Select Create Video**

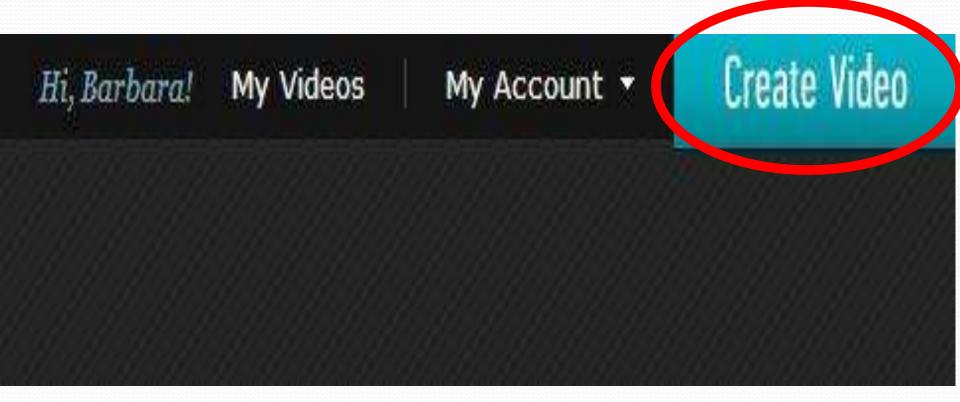

### Pick a style

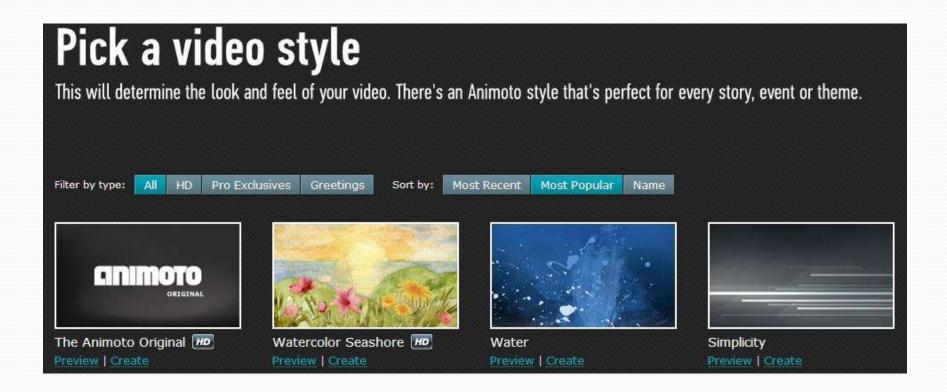

This it the template for the presentation.

### **Add Images**

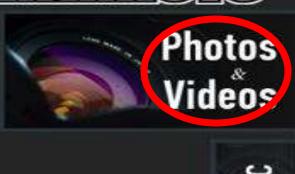

Finalize

#### Step 1: pics & vids

Load up your video with images and video clips. You'll have a chance to add more later.

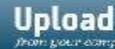

from your computer

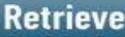

from Facebook

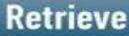

from another website

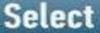

from our collection

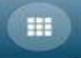

Having trouble uploading? Try our simple uploader instead:

### Select Music (Listen and preview)

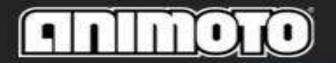

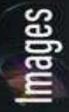

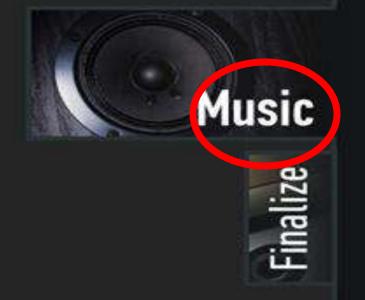

#### Step 2: Music

Our library has tons of good music to explore, or you can upload your own MP3 if you have the rights to use it.

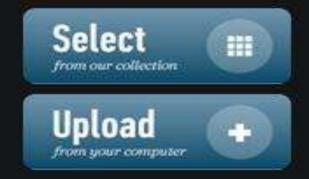

### **Select speed**

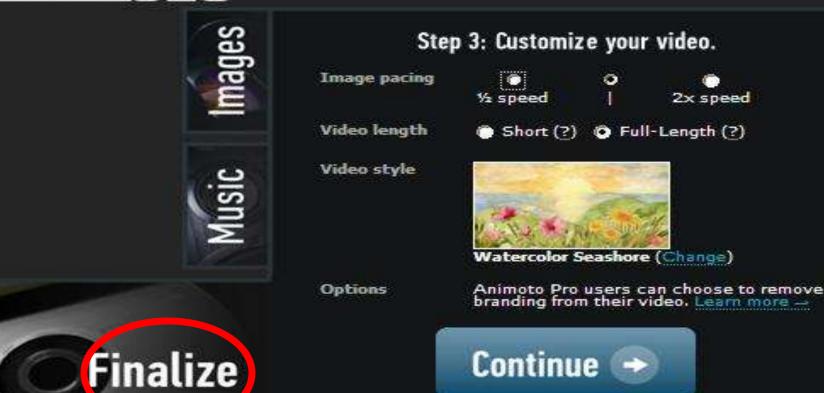

#### **Add Title and Producer**

Takes +/- 15 minutes to finish.

Finished video will be emailed and appear in your account.

Can sign off!

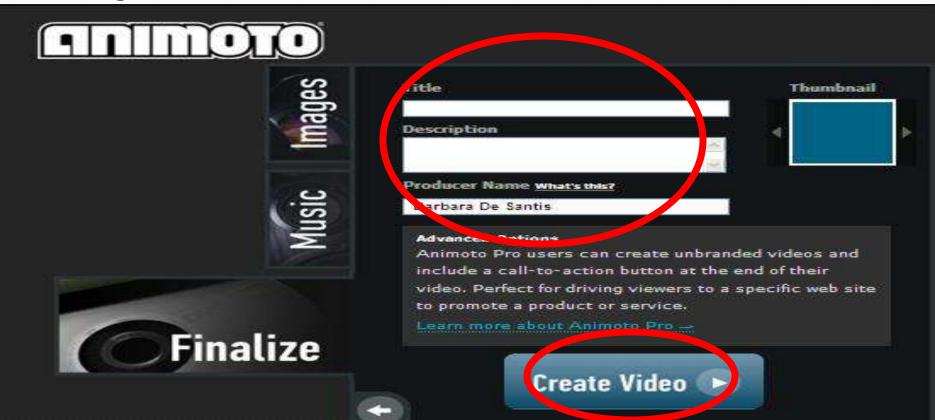

#### **Edit and share**

Link or embed to share.

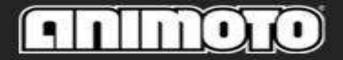

#### My Videos

Sort projects by:

Name

Date Created

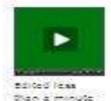

#### **Untitled Project**

This project is in progress. Continue -

Edit Project

Edit Project

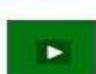

#### **Untitled Project**

This project is in progress. Continue -

month ago

Pictures/Film into Videos

Digital stories
Back to school
Classroom "video" newsletter
Science labs

**Getting started** 

Apply for free educator account <a href="https://www.animoto.com/education">www.animoto.com/education</a> Create student accounts

If you don't have an account, please do this now.

Link=

www.animoto.com/education

#### www.zooburst.com

### Zooburst

Online pop up books

Have you have used Zooburst?

Please give us a sign!

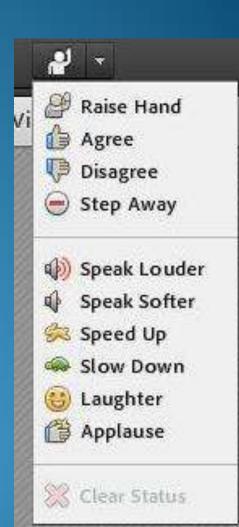

### Zooburst

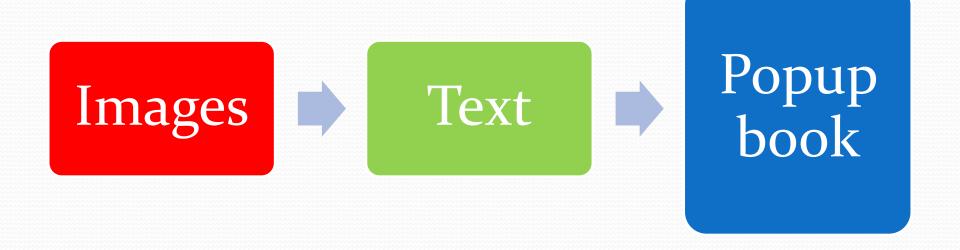

### Zooburst

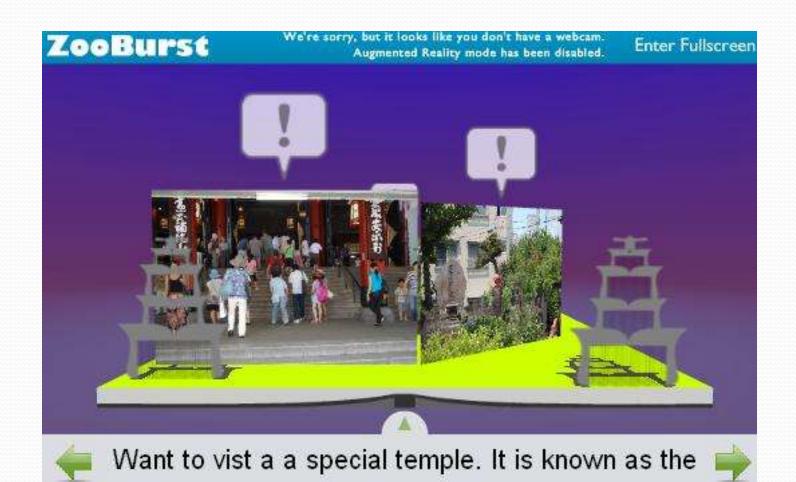

### Create a Zooburst

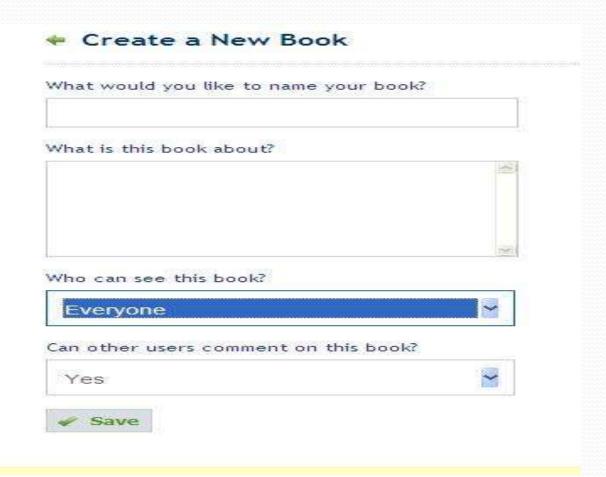

# Add images from library

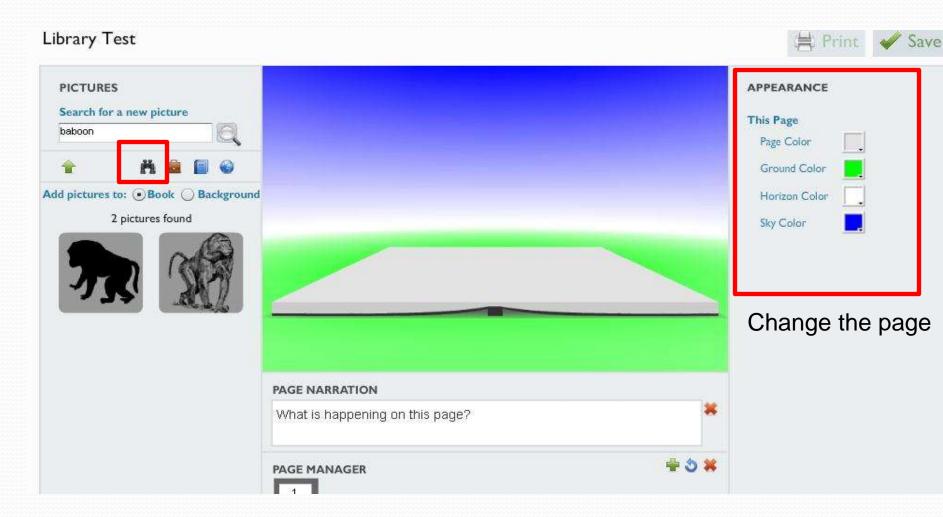

# Upload your own image

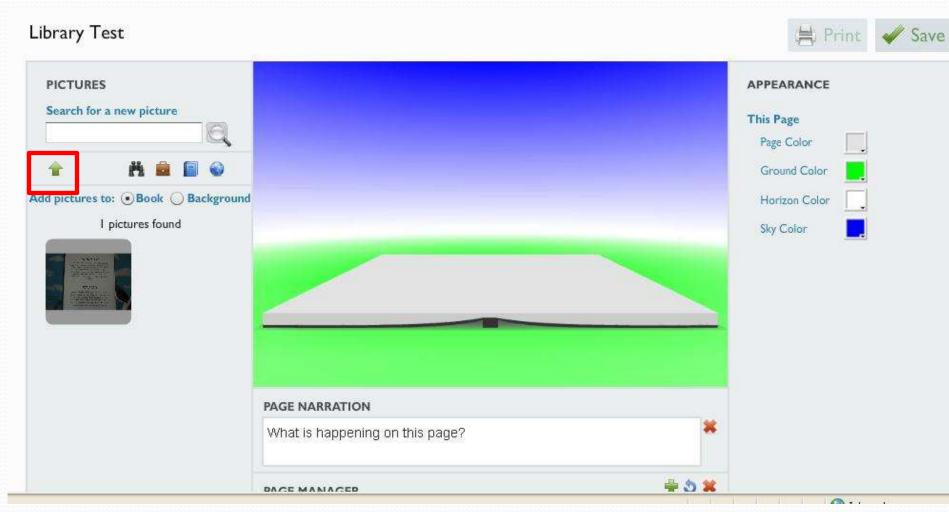

## Insert image

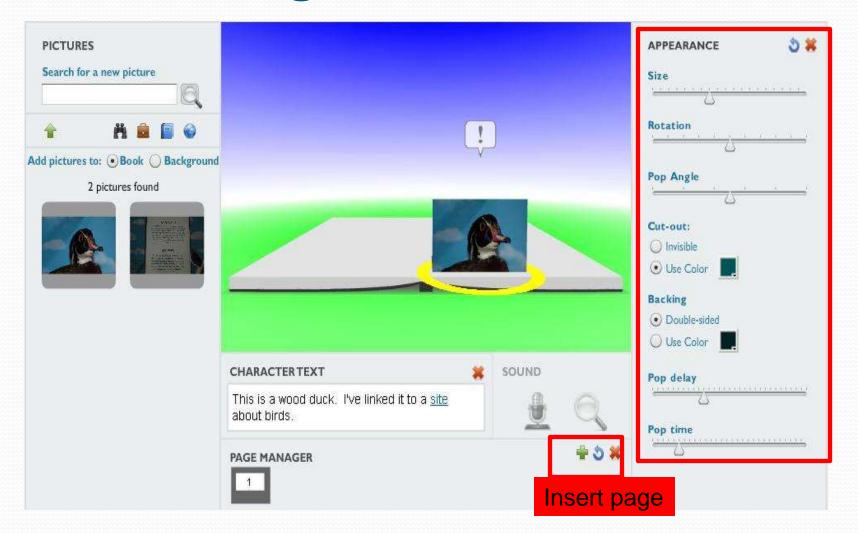

# Background image

Library Test

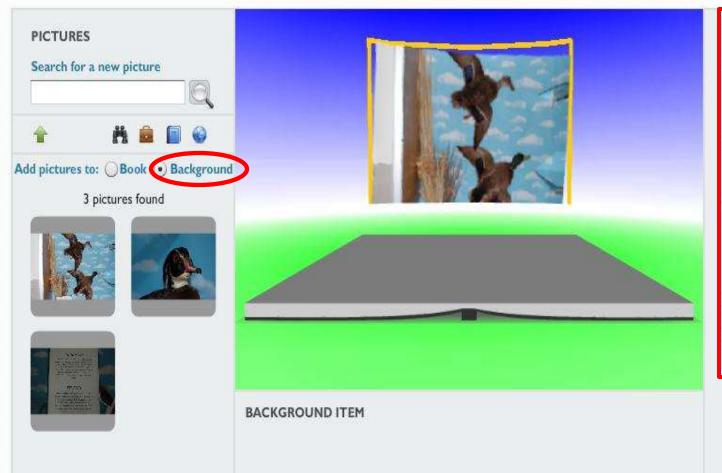

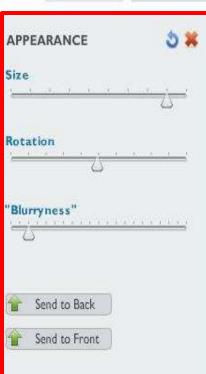

### Add Character text-1

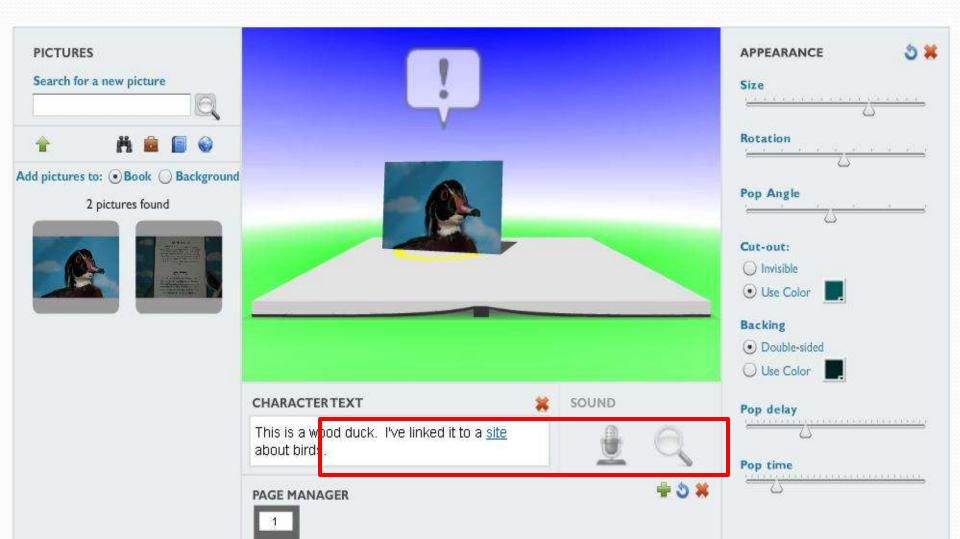

### Add Character text-2

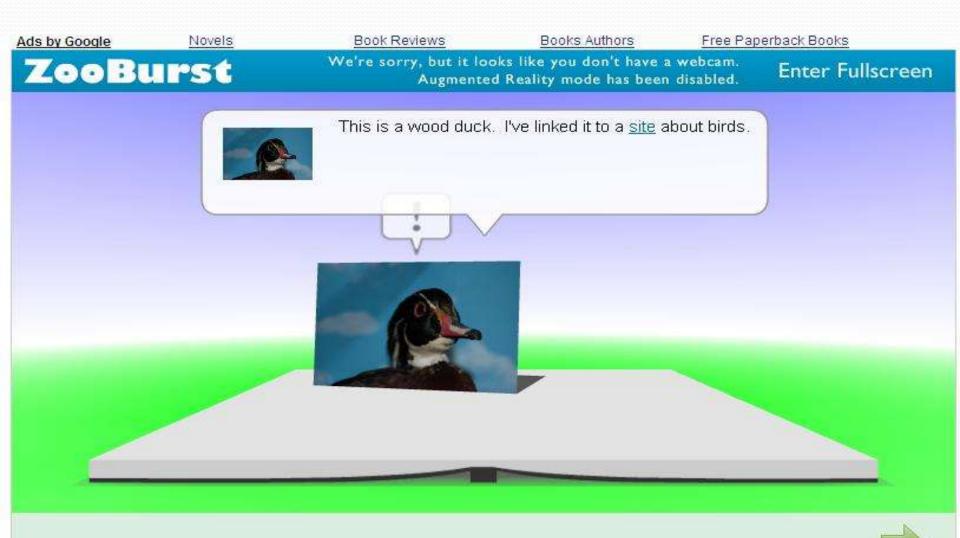

### Page text

Library Test

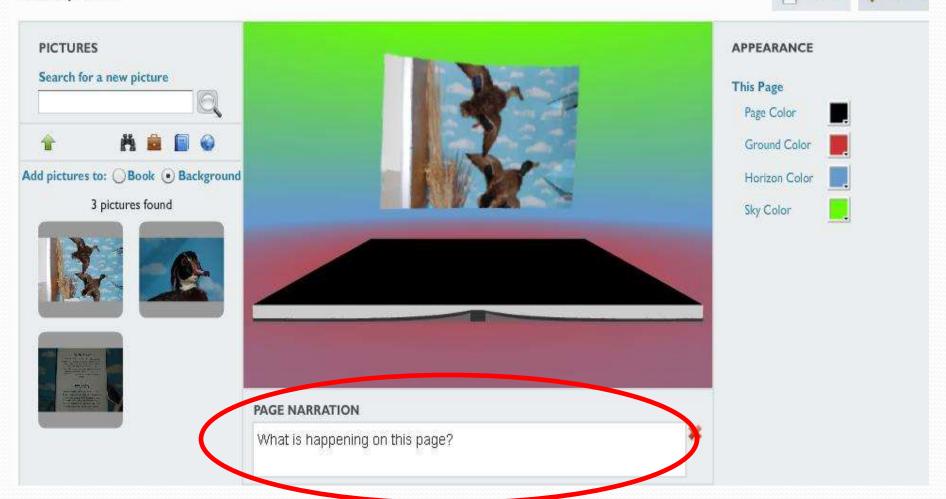

### Share

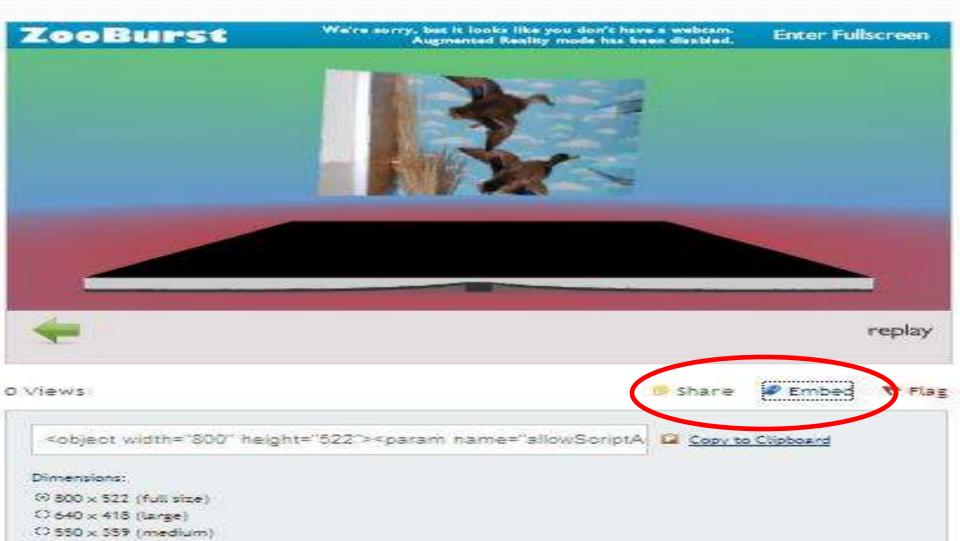

## If you have a webcam,

Augmented reality

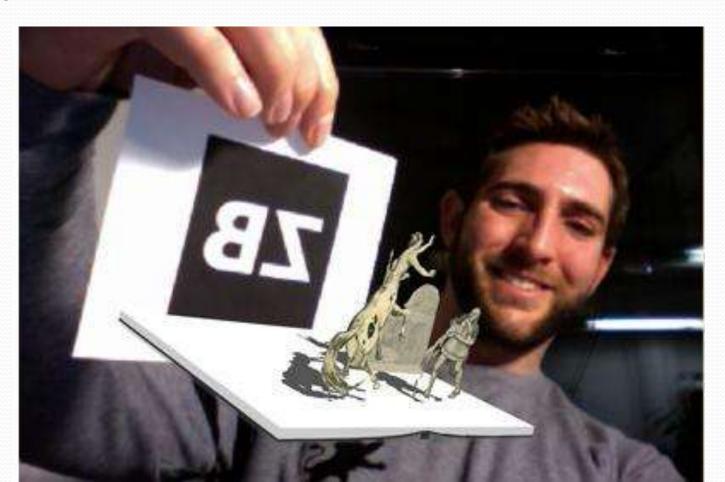

### **Zooburst Options**

### Basic

(free)

- 10 books
- 10 pages/book
- Ads with books

#### Premium

(1 user/\$49.99/year)

- Unlimited books
- 50 pages/book
- No ads

- Voice recording
- Classroom mgt features

### Zooburst

**Getting Started** 

# www.zooburst.com

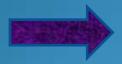

|          | ne                         |  |
|----------|----------------------------|--|
| Last nan | ne                         |  |
| Nicknam  | ne (16 Maximum Characters) |  |
|          |                            |  |

### Little Bird Tales

www.littlebirdtales.com

Images+text+voice

Have you used this site?

If yes, please raise your hand.

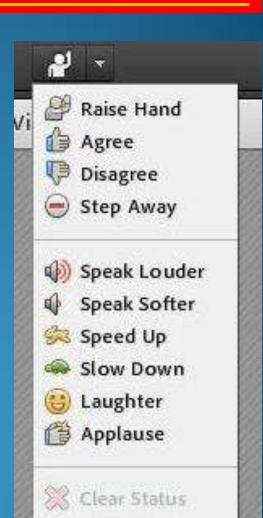

### LittleBirdTales

Images + Text

Record

Talking book!

# LittleBirdTales

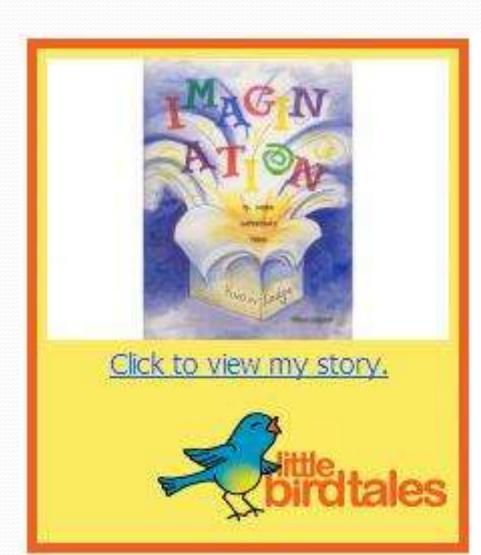

# Create a new story

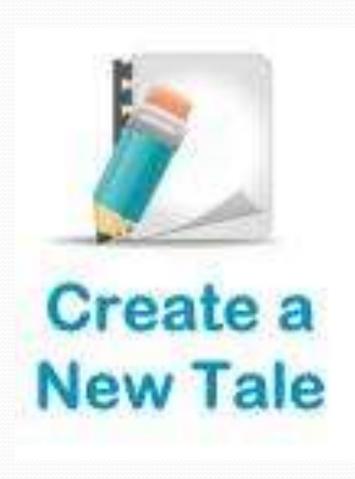

- Collectimages
- Draft text

# The basics

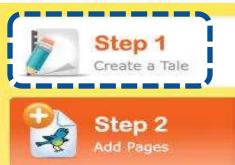

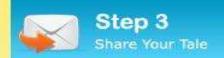

#### Create a New Tale Cover

#### Tale Cover:

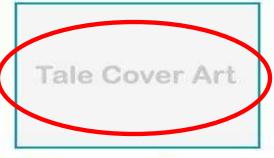

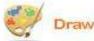

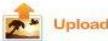

#### Add Your Voic

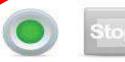

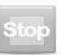

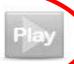

#### Record Settings

#### Recording Instructions

- 1) Allow Flash Player Settings
- 2) Press Record to begin recording
- 3) Press Stop to end recording
- 4) Press Play to listen to your recording
- 5) Make sure you hit Save when finished

Tip: Click Record Settings then the "Remember" checkbox to Always Allow

#### ale Title:

Barbara's Tale

#### Tale By:

Barbara

Save and Continue

# Make pages

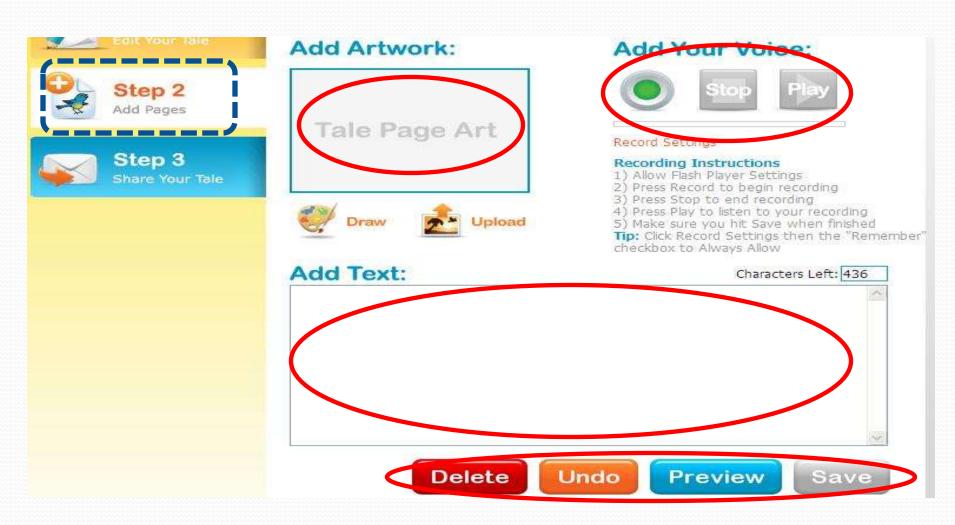

# Share

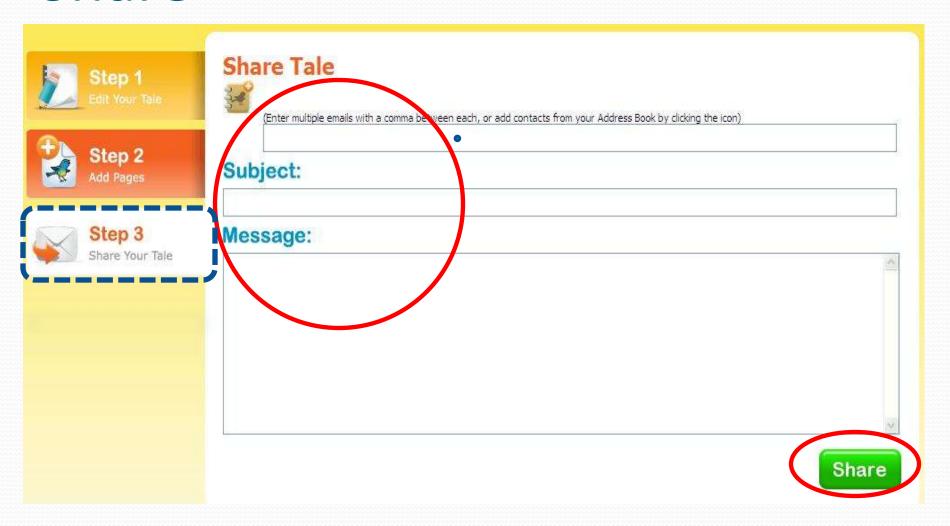

# LittleBirdTales

Images+Text+Voice

# Limited Storage Able to download Easier than Voicethread

# LittleBirdTales

**Getting Started** 

# www.littlebirdtales.com

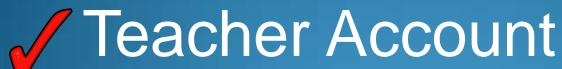

| Sign Up and Create a Tale Toda                                                                                                    | ay! |
|----------------------------------------------------------------------------------------------------|-----|
| * First Name: (parent or child)                                                                                                    |     |
|                                                                                                    |     |
| * Last Name:                                                                                                    |     |
|                                                                                                    |     |
| * Email Address:                                                                                                    |     |
| At the state of the state of th |     |
| * New Password:                                                                                                    |     |
|                                                                                                    |     |
| This is a Teacher account                                                                                                    |     |

# www.mindomo.com

# Mindomo

Mind mapping/Brain storming

Please applaud if you are a Mindomo user.

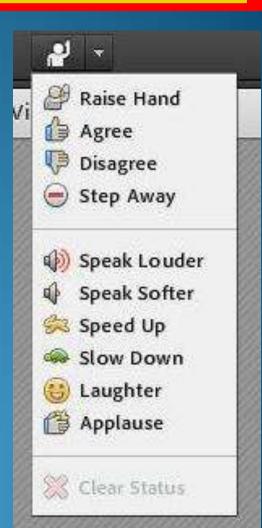

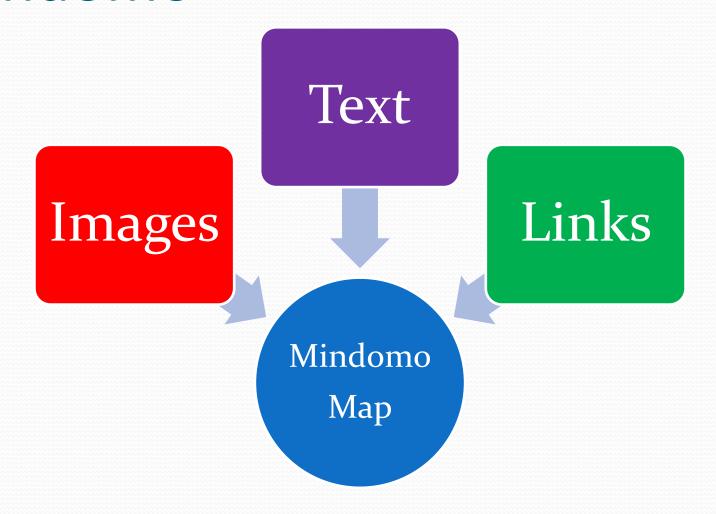

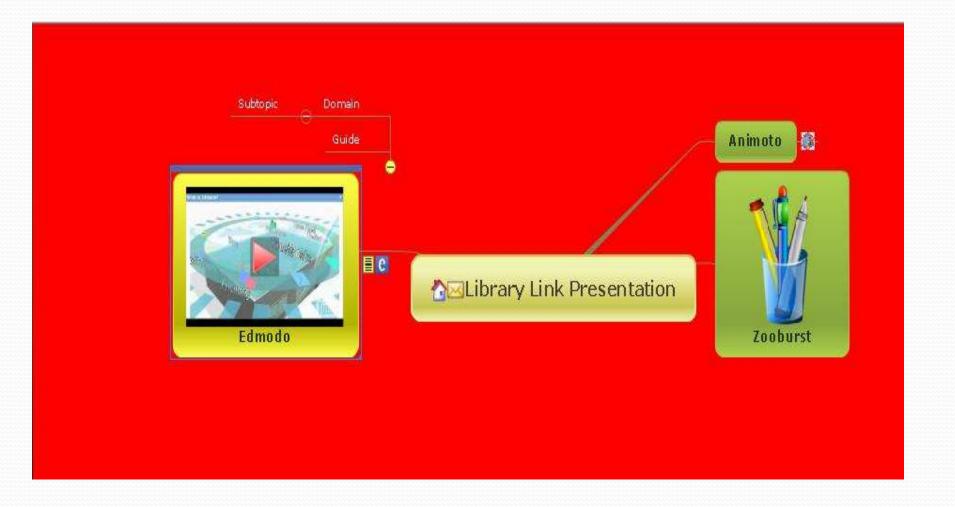

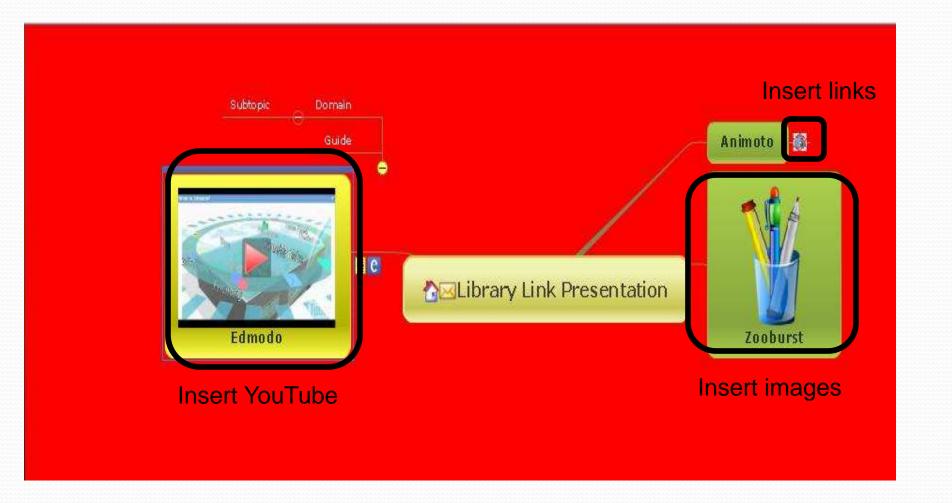

# Use tools to add topics

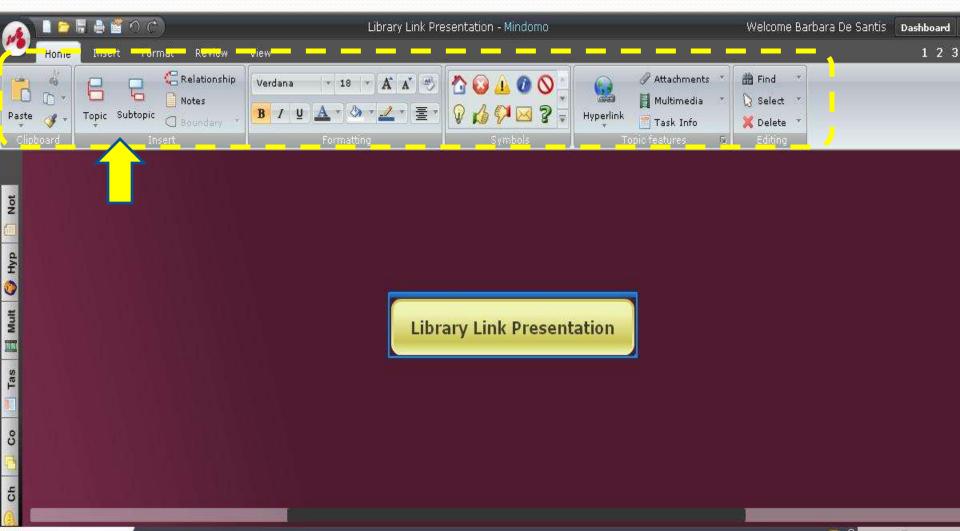

# Tabs provide other features

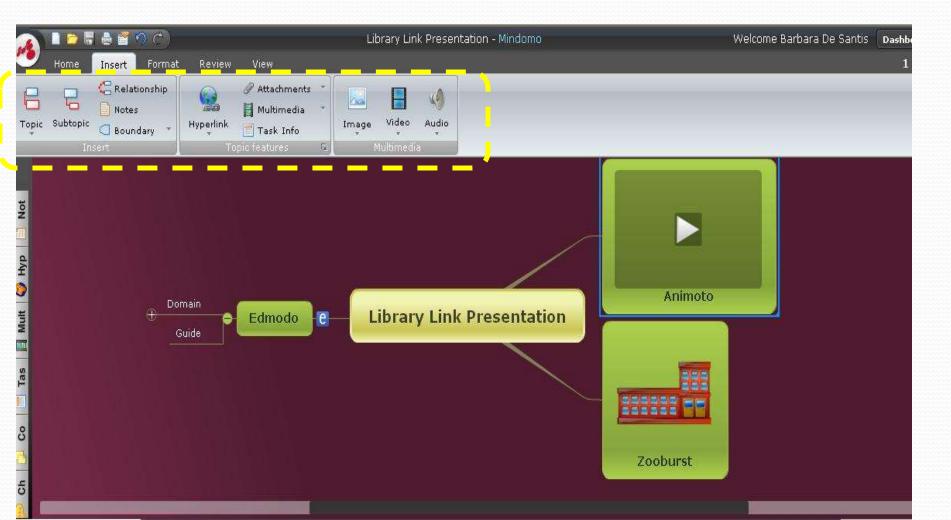

# Change the background

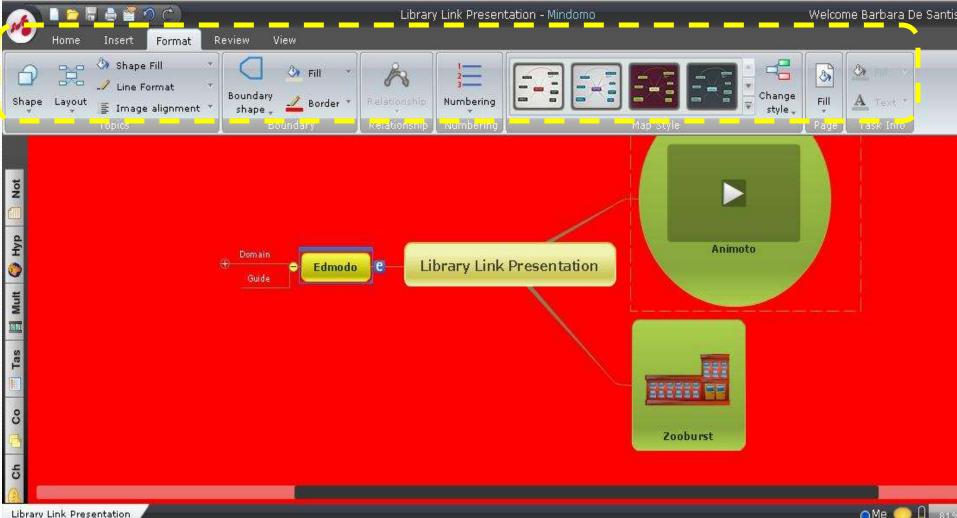

Change views

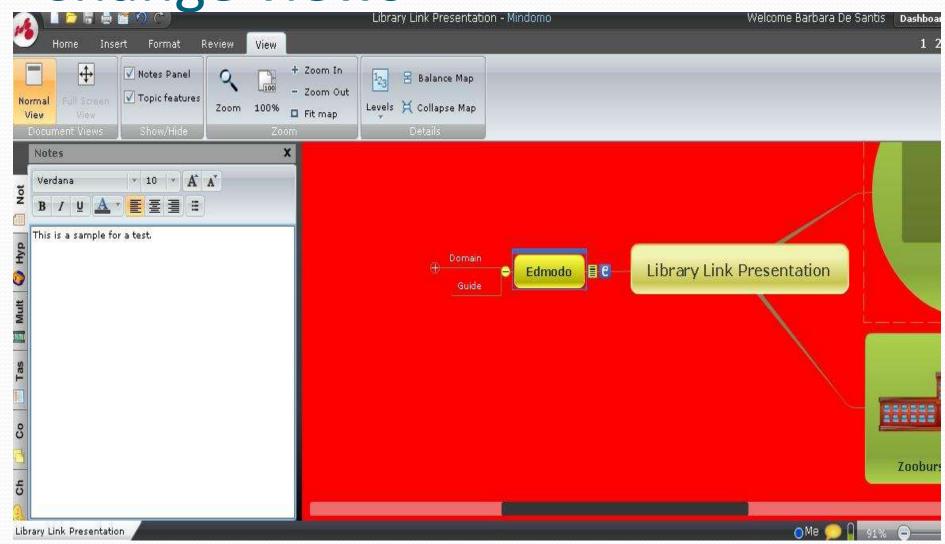

# Revisions

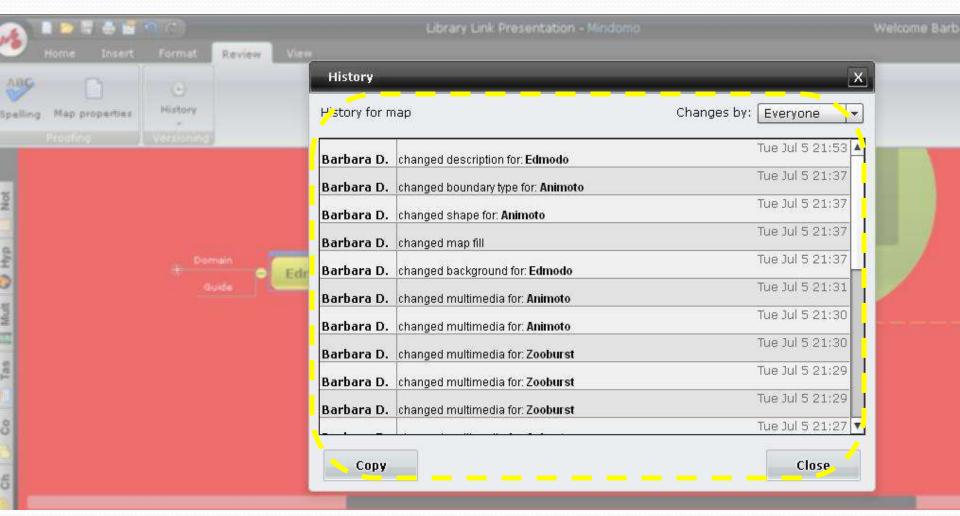

# Mindomo Options

## Basic

(free)

3 maps

## Premium +Team

(\$6/\$9 per month)

- Unlimited maps
- More advanced features

 50% discount for education

Getting Started

www.mindomo.com

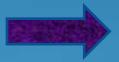

|                                                            | book, Gmail or Yahoo account?                                                                                                    |
|------------------------------------------------------------|----------------------------------------------------------------------------------------------------|
| Sig                                                        | grup using 📑 🕒 🔟                                                                                                    |
| First Name                                                 |                                                                                                    |
| Last Name                                                  |                                                                                                    |
| E-Mail                                                     |                                                                                                    |
|                                                            | *A confirmationarmal will be serbte this address.  Wour email address will not be shown in public pages                                                                                                    |
| Confirm E-Mail                                             |                                                                                                    |
| Username                                                   |                                                                                                    |
|                                                            | "Your Usemame will be shown in public pages.                                                                                                    |
| Resoword                                                   |                                                                                                    |
| Confirm Password                                           | "Minimum 6 characters                                                                                                    |
| CONTRACTOR AND C                                           |                                                                                                    |
|                                                            |                                                                                                    |
| Got a promo<br>code?                                       |                                                                                                    |
|                                                            |                                                                                                    |
|                                                            | eward consent to the Mind omo <u>Berns of Jas</u> and <u>Private</u>                                                                                                    |
| <u>all ou</u> and hecal veined ulined in                   | ation from Mindama electronically.                                                                                                    |
| I wartto heraloo zgesto far<br>I wartto heraloo zgoo linew | sand feastiffic mitird one fondinate and<br>Search interiors                                                                                                    |
|                                                            | The contraction of the contraction of the contracti |

# Symbaloo

# www.edu.symbaloo.com

Visual bookmarking

Are you a Symbaloo user?

If yes, please raise your hand.

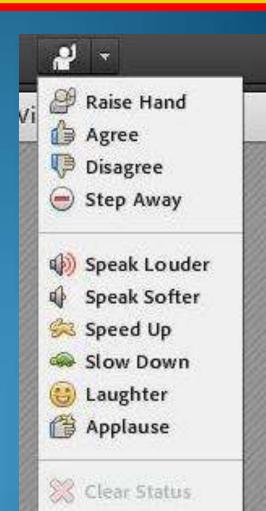

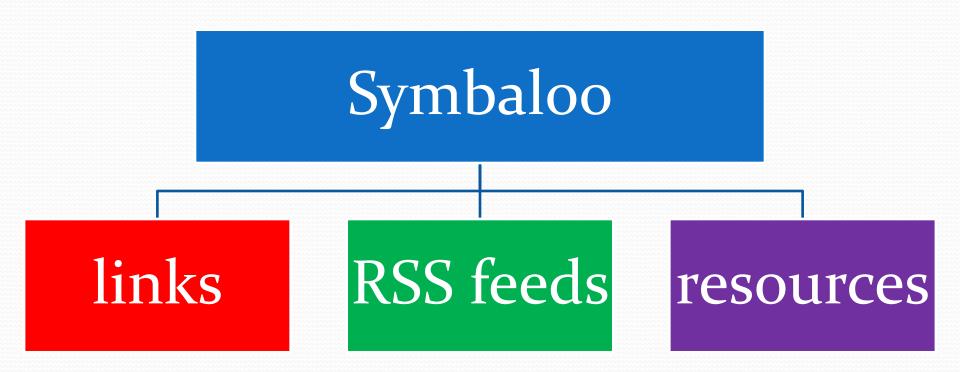

These are all tiles

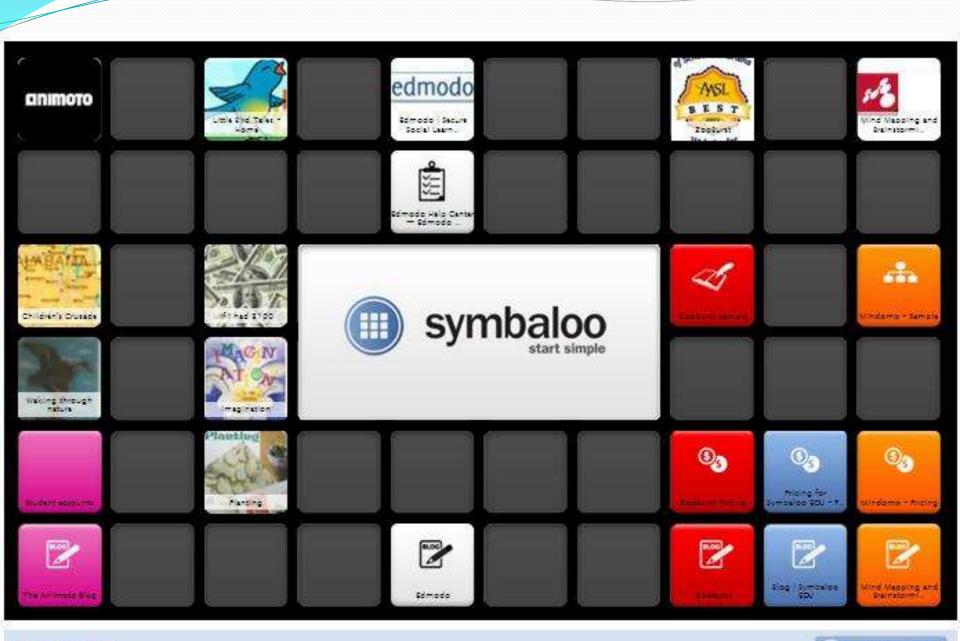

# Symbaloo

- Create tiles/web mixes
- Use site tiles or webmixes
- Share with url

# The tabs are web mixes

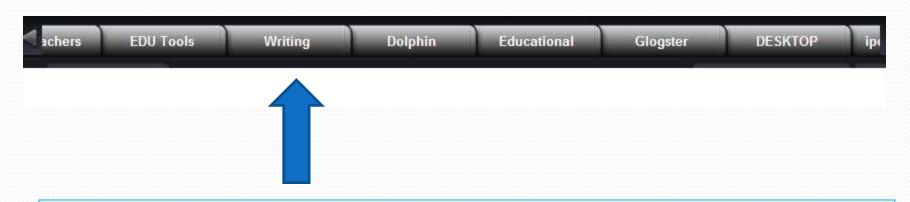

Each tab has resources specific to the topic.

# Search public web mixes

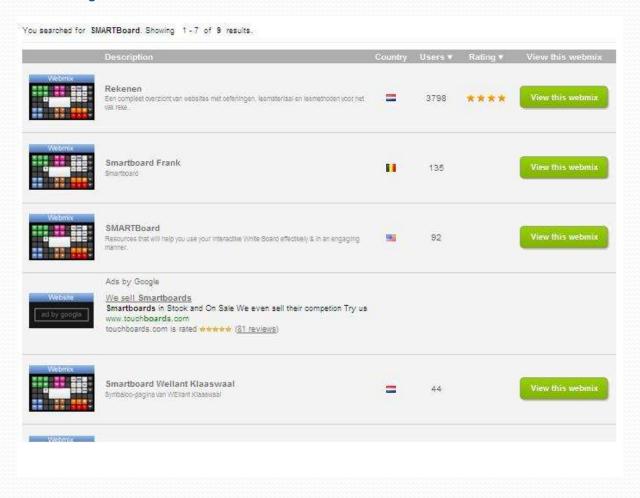

# Tiles are links

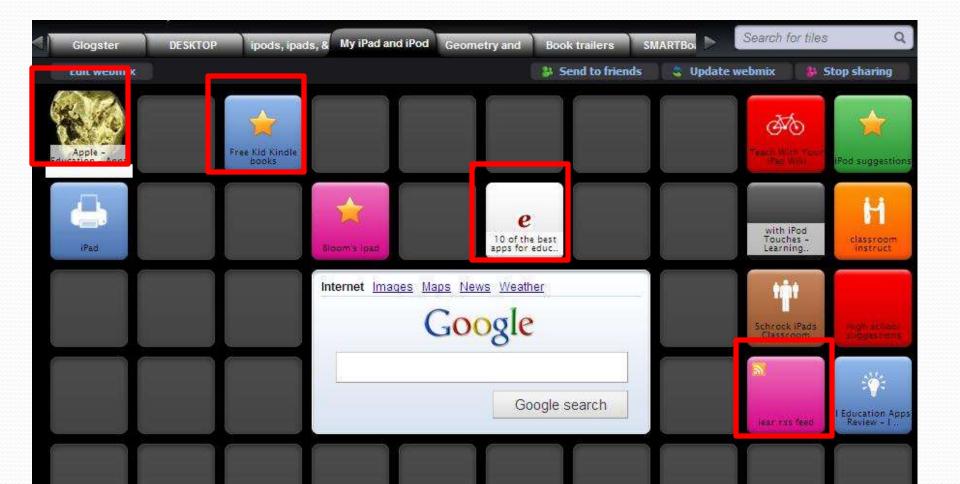

# To add a tiles

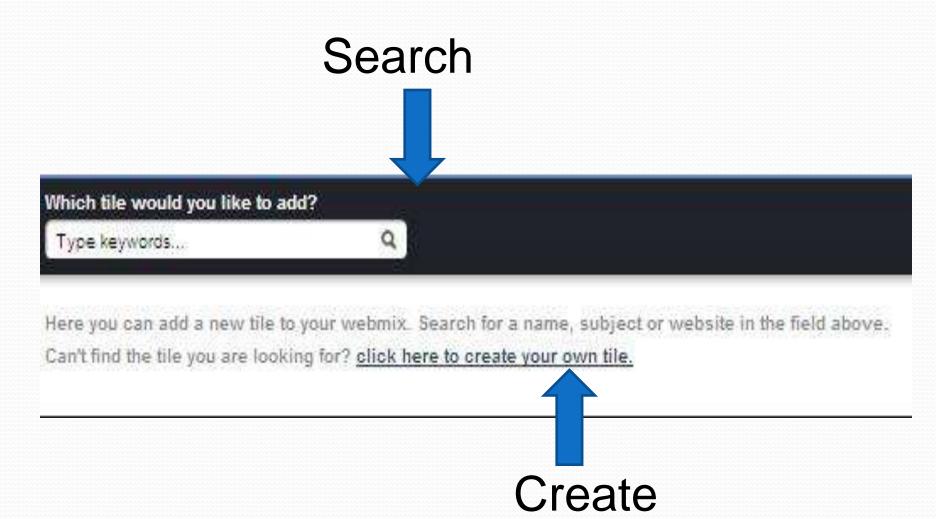

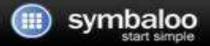

#### Create a new tile for your webmix

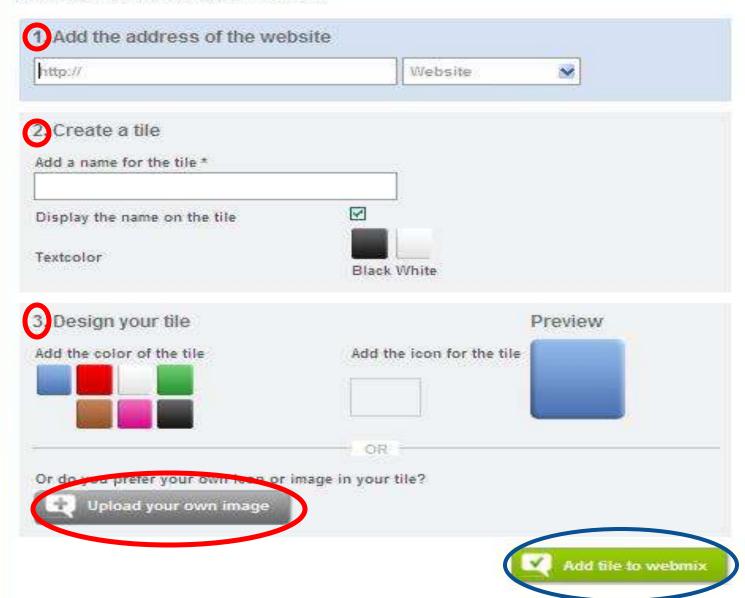

# To share

Your page is shared now and available on the link at the bottom of this screen

#### Share with friends

By clicking on one of the buttons below, you can send the webmix easily by mail or post it to a social network.

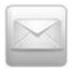

Email

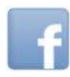

Facebook

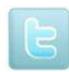

Twitter

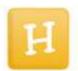

Hyves

OF

#### Share directly

Want to share your webmix directly? Copy the link below and post it wherever you want.

http://www.symbaloo.com/mix/dolphin

# **Symbaloo Options**

## Free

(free)

# **Assorted**

(Teacher/Librarian/School)

- Branding
- Customized content
- Training
- Additional features

Click here for pricing information

# Symbaloo

**Getting Started** 

# www.symbalooedu.com/

# Organize & share the best of the web with your students.

- ✓ Organize teaching resources all in one place
- Encourage student to student communications
- Promote innovation while maintaining simplicity in teaching

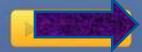

Sign Up Free

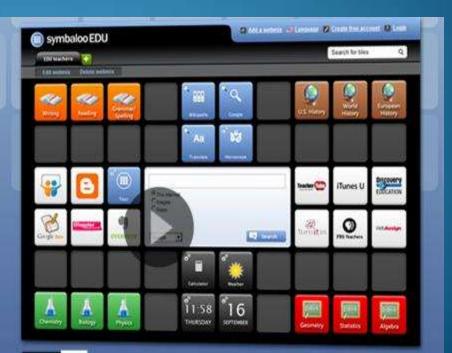

# Go to link Select Add this page

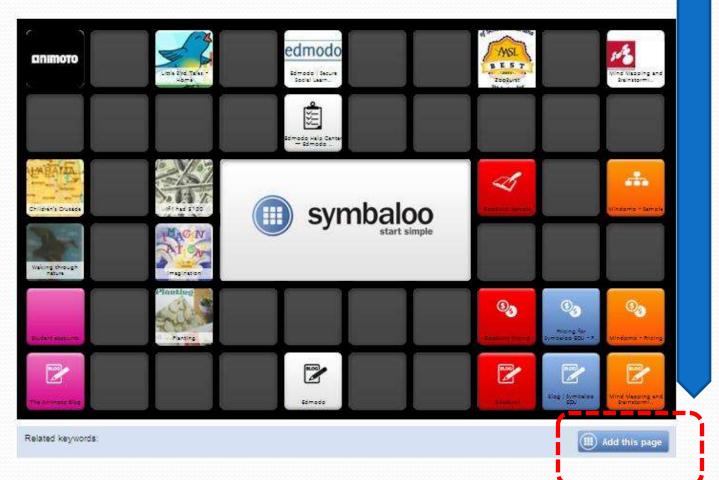

# Select create free account

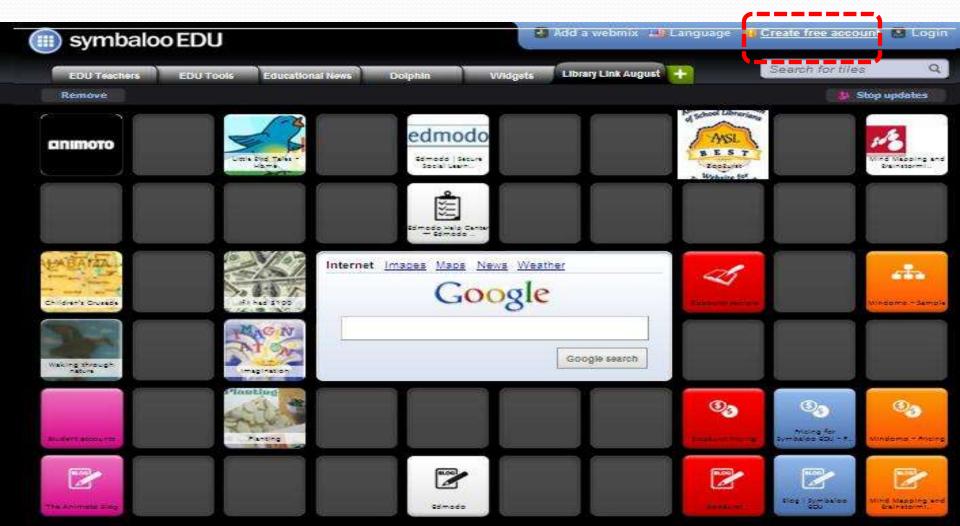

# Edmodo

www.edmodo.com

Private social networking

Do you edmodo?

If yes, please raise your hand.

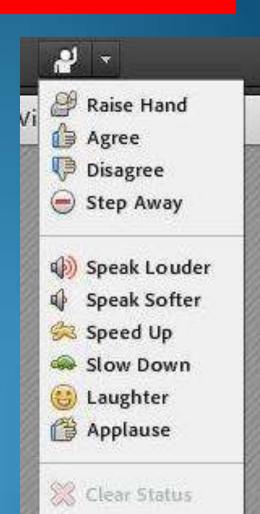

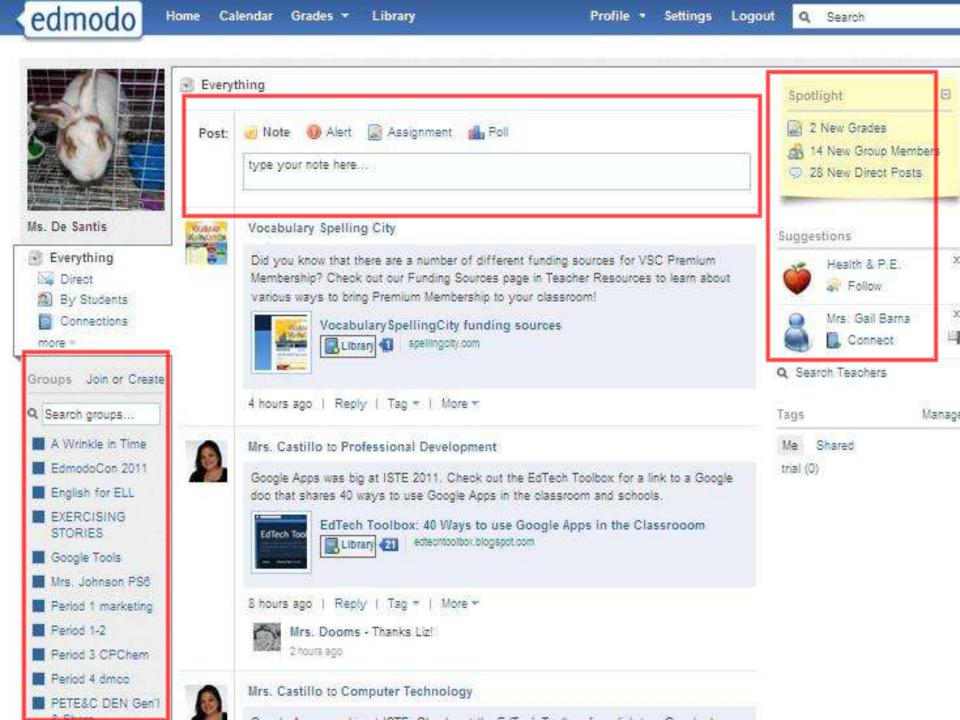

# In edmodo, a student can

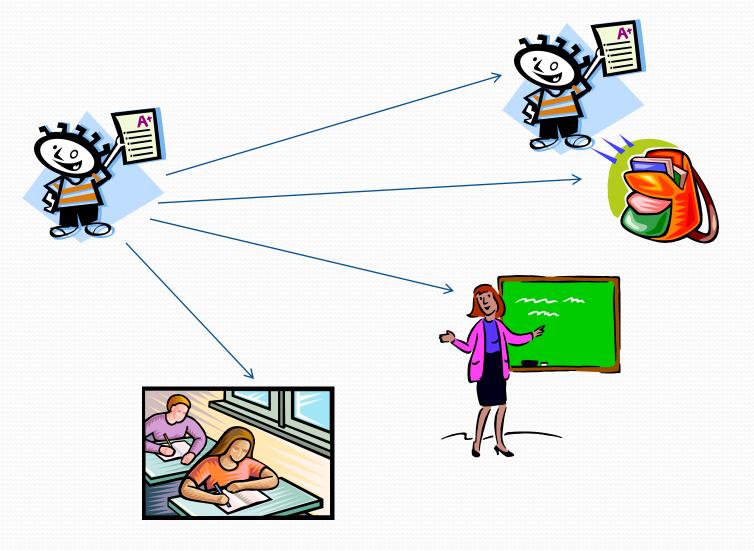

# In edmodo, a teacher can

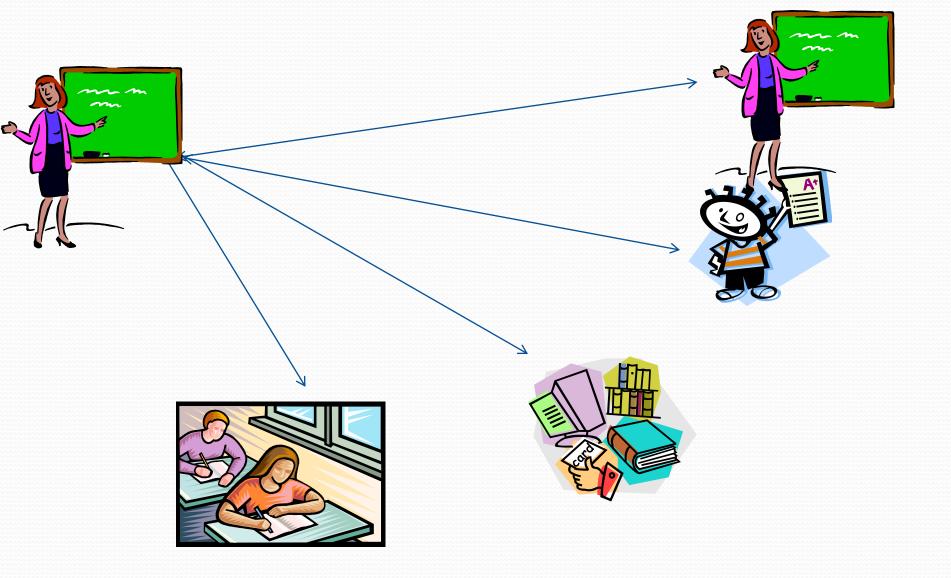

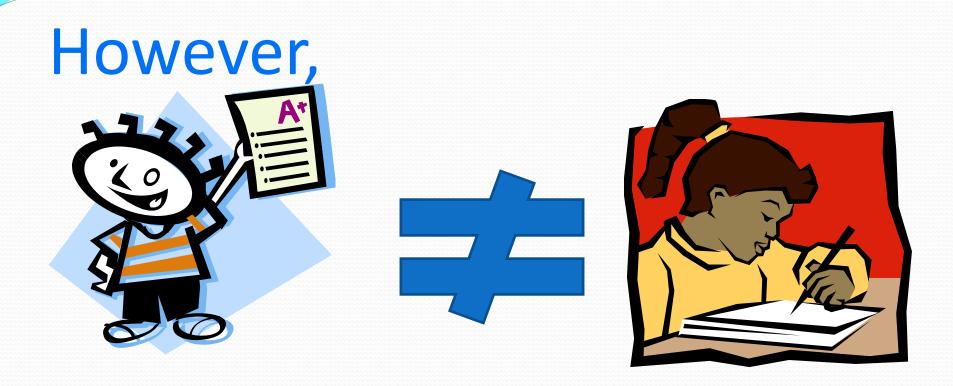

# There is no private chat!

# In edmodo,

**Teachers** 

**Alerts** Assignments Polls

Notes Links

Files

Students

Backpack

### How it works

Set domain/account

• Teacher creates group

Student joins group

・ つ

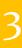

### Uses

- Join teacher communities
- Assignments/Grades/Calendar
- Online book club

## Edmodo

- District and School domains
- FREE
- Web based
- Potential?
  - Email-Electronic portfolio-do now - assignments

# Edmodo.com

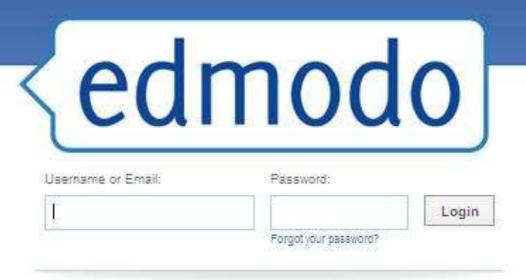

Sign up now. It's Free!

Set up your account here

ľm

I'm a Teacher

Parent Sign Up (requires Parent Code)

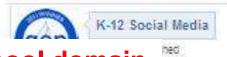

**Select School and District for school domain** 

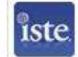

Edmodo @ ISTE

Join the ISTE Community and learn more!

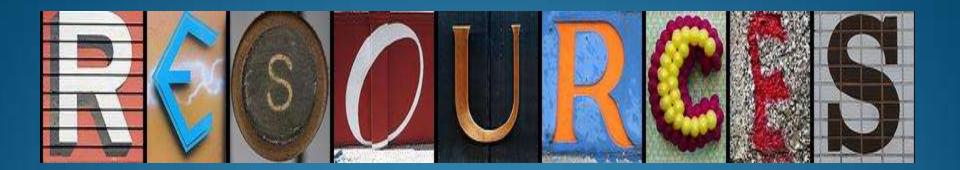

# My blog/tabbloid

## My blog (www.tinyurl.com/bsdblog)

#### Ms. De Santis' Blog

FRONT PAGE

EDUCATOR SHOWCASE

MY WORKSPACE

PRESENTATIONS

SEARCH SMART

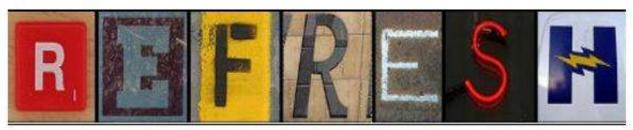

#### Walking through Nature

July 5, 2011 1 Comment

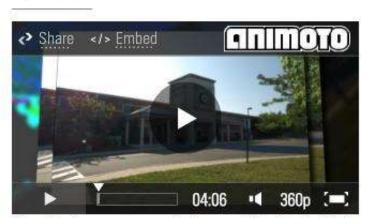

These birds came to my school as a gift- they had belonged to long time family friends. Mrs. Fleschner's class became the

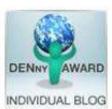

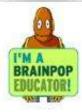

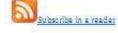

# Weekly Updates

7 July 2011

### **Today's Tabbloid**

PERSONAL NEWS FOR barbara.desantis@sayrevillek12.net

MS, DE SANTIS' BLOG

#### Walking through Nature

JUL 05, 2011 09:16A.M.

These birds came to my school as a gift-they had belonged to long time family friends. Mrs. Fleschner's class became the curators. They researched and prepared this exhibit. My special thanks for all their hard work and support.

MS. DE SANTIS' BLOG

#### Talking heads

JUL 03, 2011 07:22P.M.

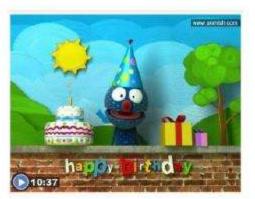

Create your own talking head. ANMISH allows recording 30 seconds of sound and placing it in the mouth of several world leaders (think cartoons). This is similar to Blabberize- yet you only have to record (and for some images, you can change the camera shot). It will also disguise your voice. You can link the cartoon but there is no direct embed code. It worked from a student account (unlike Voki which does not). (From Leaders's block of the cartoon but there is no direct embed code.

MS, DE SANTIS' BLOG

#### Make those games POP!

JUL 01, 2011 10:24A.M.

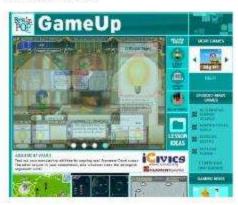

BrainPOP recently launched a new series of games! While at ISTE this week, I had a chance to test drive them with the BrainPOP staff. The games are linked to videos and are a great addition to one of my favorite products! (By the way, Moby says hi!) Click here to access GameUp.

Games (and the related video) are free.

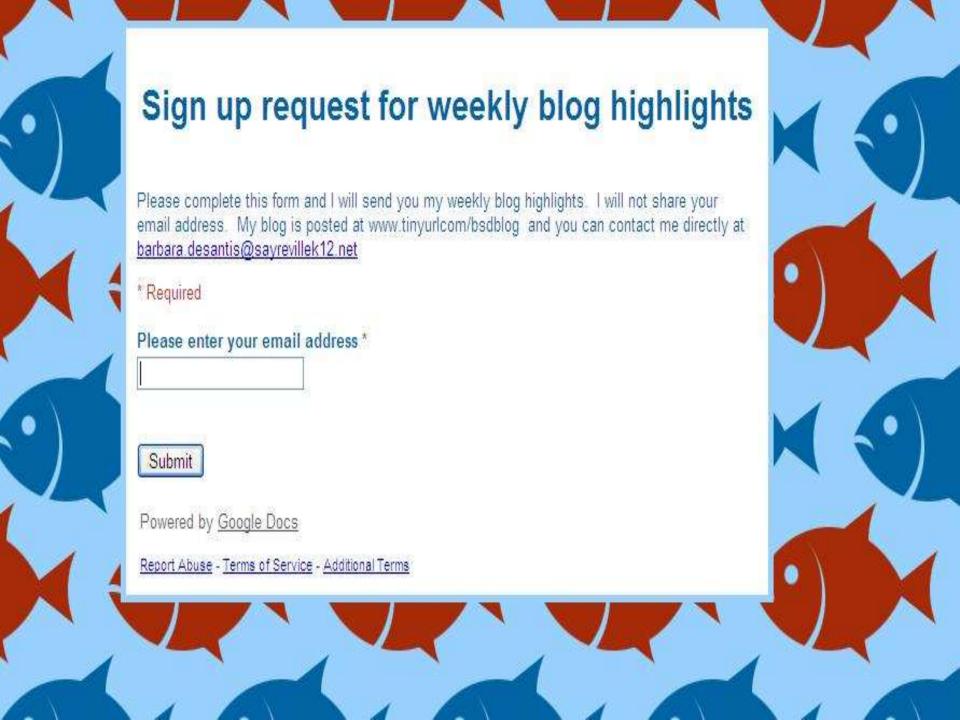

## Want to get my weekly highlights?

 Go to www.tinyurl.com/bsdblog1

Complete the form

# Thank you

You can reach me at

barbara.desantis@sayrevillek12.net

My blog at

www.tinyurl.com/bsdblog